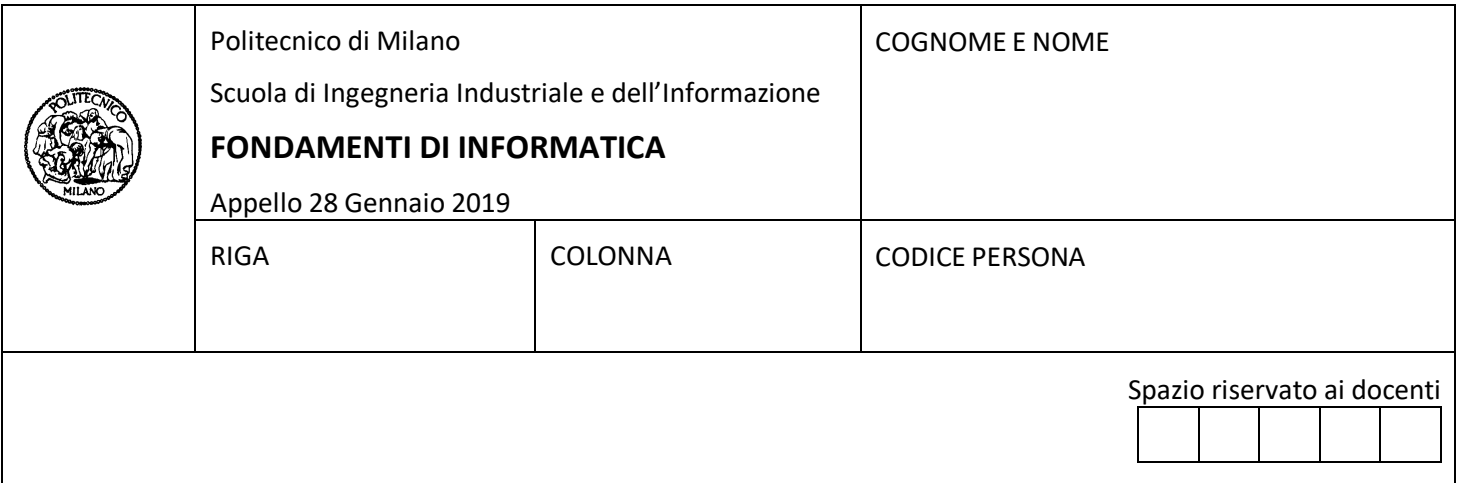

- Il presente plico contiene 5 esercizi e **deve essere debitamente compilato con cognome e nome, codice persona**.
- Il tempo a disposizione è di 1 ora e 45 minuti.
- Non separate questi fogli. Scrivete la soluzione solo sui fogli distribuiti, utilizzando il retro delle pagine in caso di necessità. Cancellate le parti di brutta con un tratto di penna.
- Ogni parte non cancellata a penna sarà considerata parte integrante della soluzione.
- È possibile scrivere a matita (e non occorre ricalcare al momento della consegna!).
- **È vietato utilizzare telefoni, pc o calcolatrici**. Chi tenti di farlo vedrà annullata la sua prova.
- **Non è ammessa la consultazione di libri e appunti.**
- **Qualsiasi tentativo di comunicare con altri studenti comporta l'espulsione dall'aula**.
- È possibile ritirarsi senza penalità.
- **Non è possibile lasciare l'aula conservando il tema della prova in corso**.

# **Esercizio 1 (8 punti)**

Scrivere una funzione genera che riceve in ingresso un intero n e stampa a video la rappresentazione in base 2 di tutti i numeri naturali che possono essere rappresentati usando n bit.

Ad esempio, se la funzione riceve in ingresso 3, la funzione stamperà a video 000, 001, 010, 011, 100, 101, 110, 111. Le rappresentazioni in base 2 devono essere stampate separate da una virgola e l'ordine non è importante.

### **Esercizio 2 (8 punti)**

Data la seguente struttura dati,

```
struct nodo
{
 char c;
 struct nodo *next;
};
```

```
typedef struct nodo *lista;
```
Implementare la funzione lista selezione (lista x, int sel[]), che riceve in ingresso una lista x ed un vettore di interi sel (di lunghezza sempre uguale al numero di elementi presenti nella lista x) e contenente solo 0 ed 1. La funzione dovrà restituire una nuova lista che contenga solo gli elementi di x che si trovano nella lista in una posizione corrispondente agli 1 del vettore sel.

Esempio: se la funzione riceve in ingresso la lista 3 -> 5 -> 8 -> 9 -> 12 e il vettore [0, 1, 0, 1, 1] dovrà ritornare la lista 5 -> 9 -> 12 (cioè gli elementi la cui posizione corrisponde agli 1 presenti nel vettore in ingresso).

### **Esercizio 3 (7 punti)**

Si ipotizzi di voler rappresentare nella memoria di un calcolatore un **composto chimico**. In particolare, è necessario memorizzare il nome del composto (50 caratteri al massimo), tutti gli elementi chimici presenti nel composto e la loro numerosità. A sua volta, per ogni **elemento chimico** occorrerà memorizzare il nome (al massimo 15 caratteri), il simbolo (al più due caratteri) e il suo numero atomico (un intero). Ad esempio, nel caso dell'acqua dovranno essere memorizzate le seguenti informazioni: il composto *Acqua* è formato da *2* atomi di *Idrogeno* (simbolo *H* e numero atomico *1*) e *1* atomo di *Ossigeno* (simbolo *O* e numero atomico *8*).

- A) Definire un tipo di dato composto, adatto a memorizzare **tutte** le informazioni descritte qui sopra.
- B) Implementare una funzione visualizza che riceve in ingresso un parametro di tipo composto e ne stampa a video la formula (cioè una sequenza di <simbolo>\_<numerosità> per tutti gli elementi chimici presenti nel composto, ad esempio nel caso dell'acqua verrà visualizzato H\_2 O\_1).

**Note.** Oltre al tipo di dato composto, è possibile definire altri tipi di dato ritenuti utili a definire il tipo composto. Si ricorda che il numero di elementi chimici noti sono 118.

# **Esercizio 4 (4 punti)**

Si consideri il seguente programma in linguaggio macchina:

- 1. READ
- 2. STORE 101
- 3. READ
- 4. STORE 102
- 5. SUB 101
- 6. BGE 13
- 7. LOAD 101
- 8. STORE 103
- 9. LOAD 102
- 10. STORE 101
- 11. LOAD 103
- 12. STORE 102
- 13. READ
- 14. STORE 103
- 15. SUB 102
- 16. BGE 23
- 17. LOAD 102
- 18. STORE 104
- 19. LOAD 103
- 20. STORE 102
- 21. LOAD 104
- 22. STORE 103
- 23. LOAD 101 24. WRITE
- 
- 25. LOAD 102
- 26. WRITE
- 27. LOAD 103 28. WRITE
- 
- 29. END

Cosa viene scritto sul nastro di uscita quando il nastro di ingresso contiene:

- a) 5, 2, 3
- b) 7, 5, 1

# **Esercizio 5 (3 punti)**

Si consideri il numero negativo e razionale -81.25. Riportare nello spazio seguente la sua codifica secondo lo standard IEEE a precisione singola (riportare di seguito anche i calcoli effettuati). Dire inoltre se la codifica è esatta (giustificare la risposta).

# **Soluzione**

┌─┬─┬─┬─┬─┬─┬─┬─┬─┬─┬─┬─┬─┬─┬─┬─┬─┬─┬─┬─┬─┬─┬─┬─┬─┬─┬─┬─┬─┬─┬─┬─┐

 └─────────────┘ └───────────────────────────────────────────┘ esponente